# Package 'COMPASS'

October 27, 2015

<span id="page-0-0"></span>Type Package

Title Combinatorial Polyfunctionality Analysis of Single Cells

Version 1.8.0

Date 2014-07-11

Author Lynn Lin, Kevin Ushey, Greg Finak, Ravio Kolde (pheatmap)

Description COMPASS is a statistical framework that enables unbiased analysis of antigen-specific T-cell subsets. COMPASS uses a Bayesian hierarchical framework to model all observed cell-subsets and select the most likely to be antigen-specific while regularizing the small cell counts that often arise in multi-parameter space. The model provides a posterior probability of specificity for each cell subset and each sample, which can be used to profile a subject's immune response to external stimuli such as infection or vaccination.

License Artistic-2.0

### BugReports <https://github.com/RGLab/COMPASS/issues>

VignetteBuilder knitr

**Depends**  $R$  ( $>= 3.0.2$ )

LinkingTo Rcpp  $(>= 0.11.0)$ 

Maintainer Greg Finak <gfinak@fhcrc.org>

- Imports Rcpp, data.table, RColorBrewer, scales, grid, plyr, knitr, abind, clue, grDevices, utils
- Suggests flowWorkspace (>= 3.9.66), flowCore, ncdfFlow, shiny, testthat, devtools, Kmisc

LazyLoad yes

LazyData yes

biocViews FlowCytometry

NeedsCompilation yes

## R topics documented:

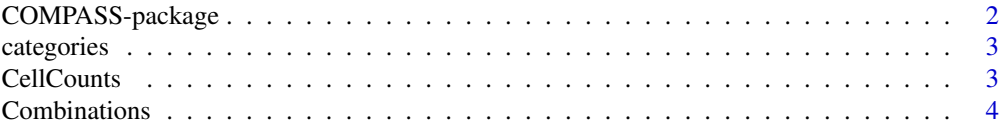

## <span id="page-1-0"></span>2 COMPASS-package

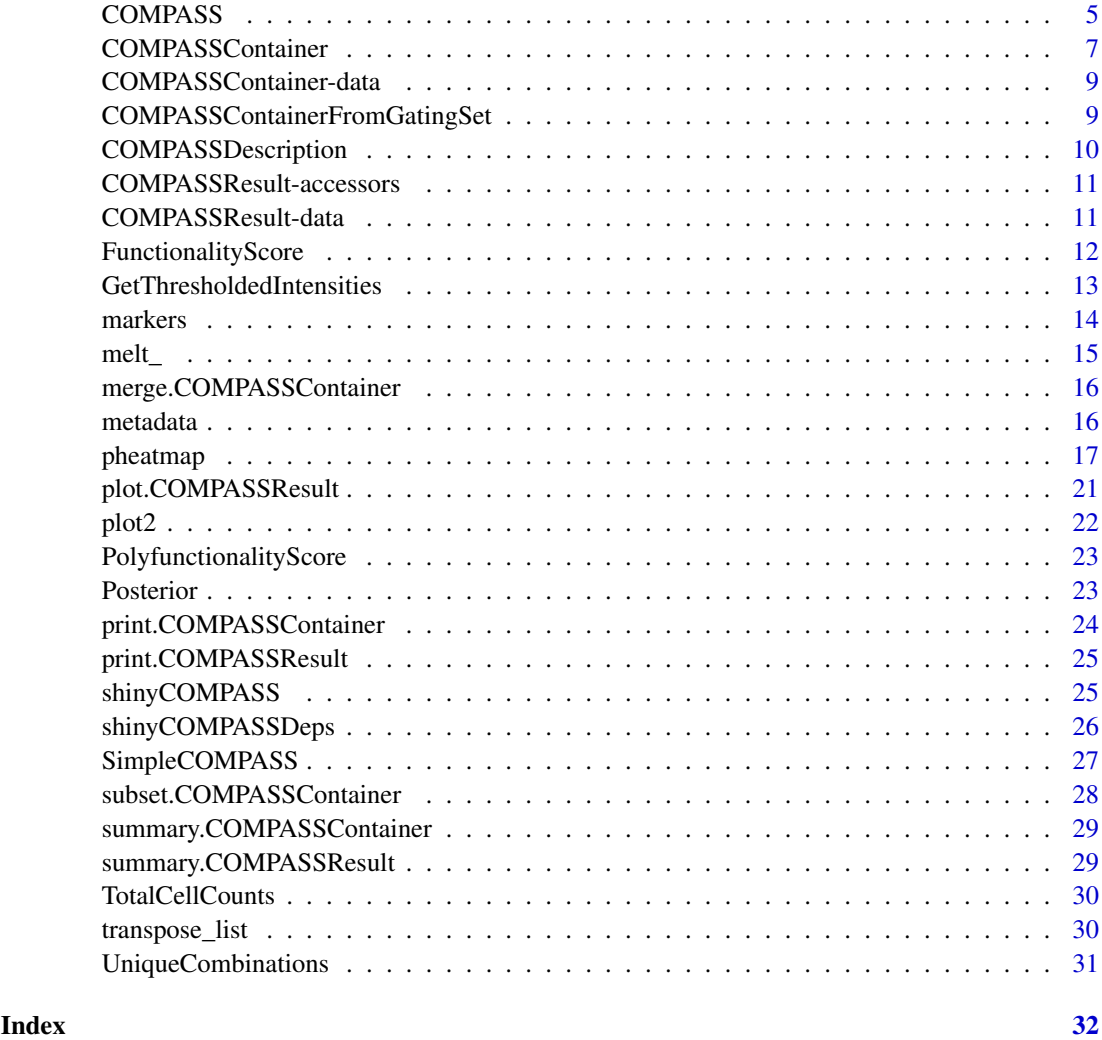

COMPASS-package *COMPASS (Combinatorial Polyfunctionality Analysis of Single-Cells)*

## Description

This package implements a model for the analysis of polyfunctionality in single-cell cytometry experiments. The model effectively identifies combinations of markers that are differentially expressed between samples of cells subjected to different stimulations.

## See Also

- [COMPASSContainer](#page-6-1), for information on getting your cytometry data into a suitable format for use with COMPASS,
- [COMPASS](#page-4-1), for the main model fitting routine.

<span id="page-2-0"></span>categories *Categories*

## Description

Returns the categories matrix in a COMPASSResult object.

### Usage

categories(x, counts)

### Arguments

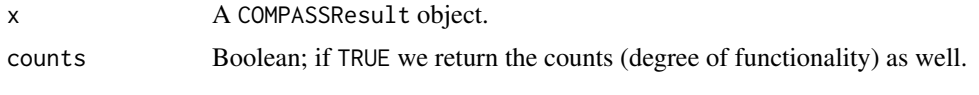

<span id="page-2-1"></span>CellCounts *Compute Number of Cells Positive for Certain Cytokine Combinations*

## Description

Compute the number of cells expressing a particular combination of markers for each sample.

## Usage

CellCounts(data, combinations)

## Arguments

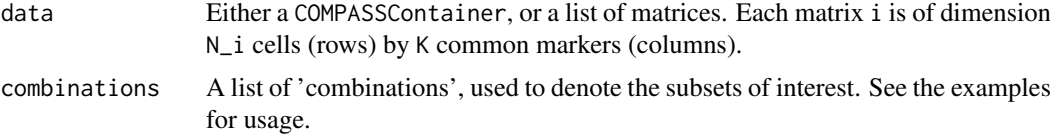

### See Also

[Combinations](#page-3-1)

## Examples

```
set.seed(123)
## generate 10 simulated matrices of flow data
K <- 6 ## number of markers
data <- replicate(10, simplify=FALSE, {
  m <- matrix( rnorm(1E4 * K, 2000, 1000 ), ncol=K )
  m[m < 2500] < -0colnames(m) <- c("IL2", "IL4", "IL6", "Mip1B", "IFNg", "TNFa")
  return(m)
})
names(data) <- sample(letters, 10)
```
#### <span id="page-3-0"></span>4 Combinations

```
head( data[[1]] )
## generate counts over all available combinations of markers in data
str(CellCounts(data)) ## 64 columns, as all 2^6 combinations expressed
## generate marginal counts
combos \le list(1, 2, 3, 4, 5, 6) ## marginal cell counts
cc <- CellCounts(data, combos)
## a base R way of doing the same thing
f <- function(data) {
  do.call(rbind, lapply(data, function(x) apply(x, 2, function(x) sum(x > 0))))
}
cc2 \leftarrow f(data)## check that they're identical
stopifnot(identical( unname(cc), unname(cc2) ))
## We can also generate cell counts by expressing various combinations
## of markers (names) in the data.
## count cells expressing IL2 or IL4
CellCounts(data, "IL2|IL4")
## count cells expressing IL2, IL4 or IL6
CellCounts(data, "IL2|IL4|IL6")
## counts for each of IL2, IL4, IL6 (marginally)
CellCounts(data, c("IL2", "IL4", "IL6"))
## counts for cells that are IL2 positive and IL4 negative
CellCounts(data, "IL2 & !IL4")
## expressing the same intent with indices
CellCounts(data, list(c(1, -2)))
## all possible combinations
str(CellCounts(data, Combinations(6)))
## can also call on COMPASSContainers
data(COMPASS)
CellCounts(CC, "M1&M2")
```
<span id="page-3-1"></span>Combinations *Generate Combinations*

#### Description

Given an intenger n, generate all binary combinations of n elements, transformed to indices. This is primarily for use with the [CellCounts](#page-2-1) function, but may be useful for users in some scenarios.

## Usage

Combinations(n)

#### <span id="page-4-0"></span>COMPASS 5

## Arguments

n An integer.

### Examples

Combinations(3)

<span id="page-4-1"></span>COMPASS *Fit the COMPASS Model*

## Description

This function fits the COMPASS model.

## Usage

```
COMPASS(data, treatment, control, subset = NULL,
  category_filter = function(x) colSums(x > 5) > 2,
  filter_lowest_frequency = 0, filter_specific_markers = NULL,
  model = "discrete", iterations = 40000, replications = 8,
  keep_original_data = FALSE, verbose = TRUE, dropDegreeOne = FALSE, ...)
```
## Arguments

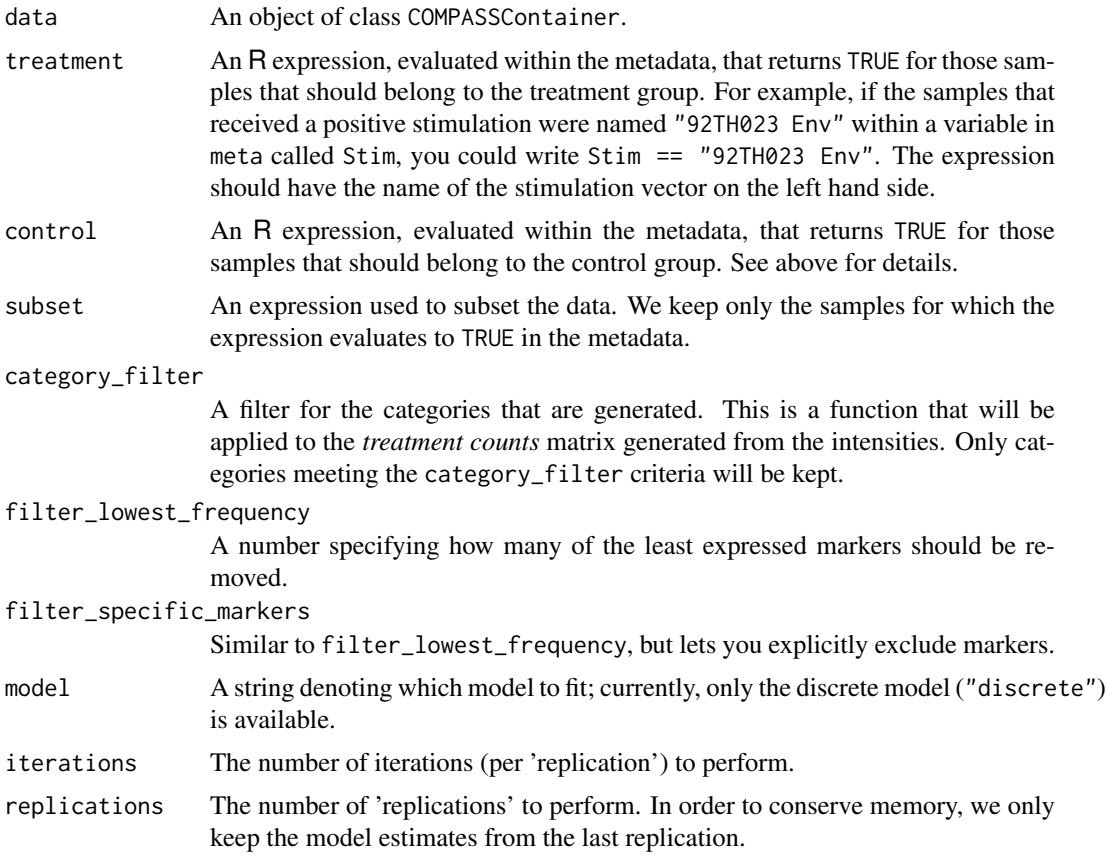

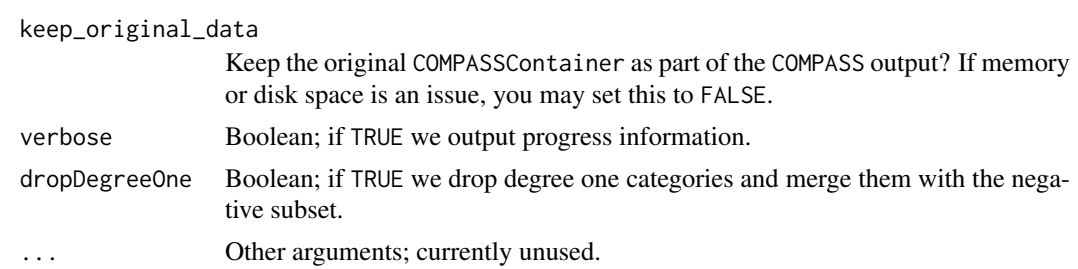

## Value

A COMPASSResult is a list with the following components:

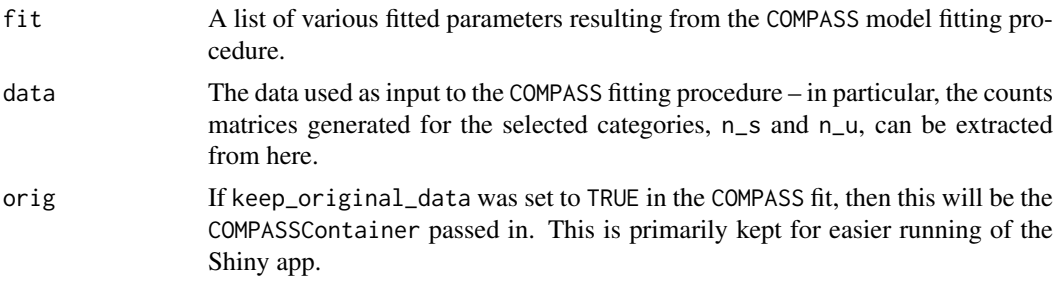

The fit component is a list with the following components:

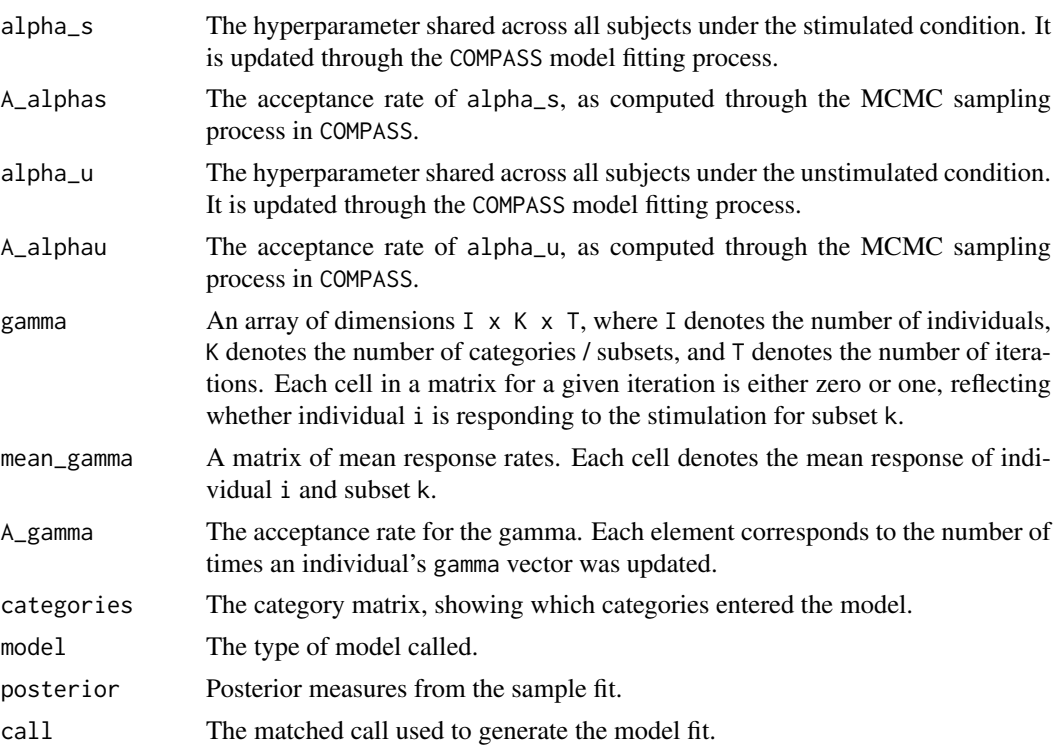

The data component is a list with the following components:

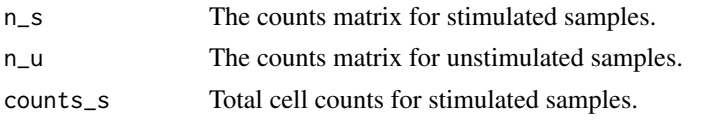

## <span id="page-6-0"></span>COMPASSContainer 7

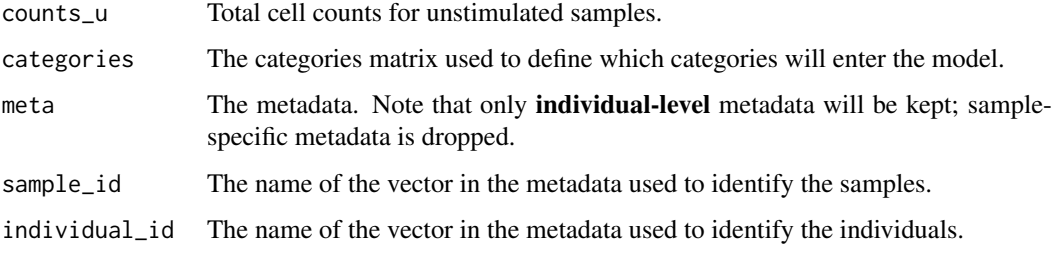

The orig component (included if keep\_original\_data is TRUE) is the [COMPASSContainer](#page-6-1) object used in the model fit.

#### Category Filter

The category filter is used to exclude categories (combinations of markers expressed for a particular cell) that are expressed very rarely. It is applied to the treatment *counts* matrix, which is a N samples by K categories matrix. Those categories which are mostly unexpressed can be excluded here. For example, the default criteria,

category\_filter=function(x) colSums(x > 5) > 2

indicates that we should only retain categories for which at least three samples had at least six cells expressing that particular combination of markers.

## See Also

• [COMPASSContainer](#page-6-1), for constructing the data object required by COMPASS

#### Examples

```
data(COMPASS) ## loads the COMPASSContainer 'CC'
fit <- COMPASS(CC,
 category_filter=NULL,
  treatment=trt == "Treatment",
 control=trt == "Control",
 verbose=FALSE,
  iterations=100 ## set higher for a real analysis
)
```
<span id="page-6-1"></span>COMPASSContainer *Generate the Data Object used by COMPASS*

## Description

This function generates the data container suitable for use with COMPASS.

### Usage

```
COMPASSContainer(data, counts, meta, individual_id, sample_id,
  countFilterThreshold = 0)
```
## Arguments

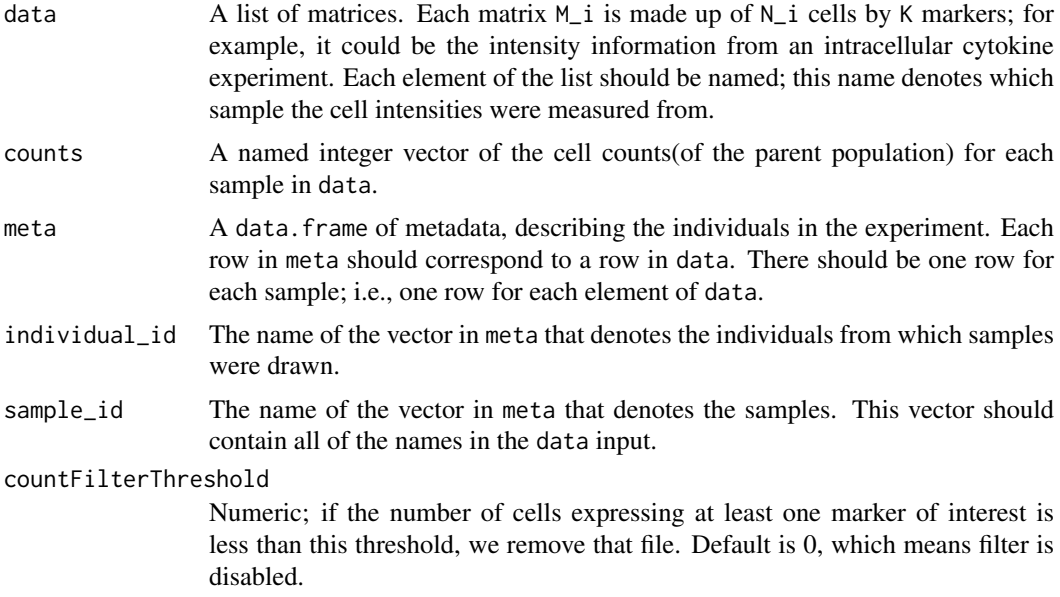

## Details

The names attributes for the data and counts objects passed should match.

### Value

A COMPASSContainer returns a list made up of the same components as input the model, but checks and sanitizes the supplied data to ensure that it conforms to the expectations outlied above.

### Examples

```
set.seed(123)
n <- 10 ## number of samples
k <- 3 ## number of markers
## generate some sample data
sid_vec <- paste0("sid_", 1:n) ## sample ids; unique names used to denote samples
iid_vec <- rep_len( paste0("iid_", 1:(n/2) ), n ) ## individual ids
## generate n matrices of 'cell intensities'
data <- replicate(n, {
 nrow \le round(runif(1) \star 1E2 + 1000)
 ncol <- k
  vals \le rexp( nrow * ncol, runif(1, 1E-5, 1E-3) )
  vals[ vals < 2000 ] <- 0
  output <- matrix(vals, nrow, ncol)
 output \leq output[ apply(output, 1, sum) > 0, ]
 colnames(output) <- paste0("M", 1:k)
 return(output)
})
names(data) <- sid_vec
## make a sample metadata data.frame
meta <- data.frame(
```
#### <span id="page-8-0"></span>COMPASSContainer-data 9

```
sid=sid_vec,
  iid=iid_vec,
  trt=rep( c("Control", "Treatment"), each=5 )
\lambda## generate an example total counts
## recall that cells not expressing any marker are not included
## in the 'data' matrices
counts <- sapply(data, nrow) + round( rnorm(n, 1E3, 1E2) )
counts <- setNames( as.integer(counts), names(counts) )
## insert everything into a COMPASSContainer
CC <- COMPASSContainer(data, counts, meta, "iid", "sid")
```
COMPASSContainer-data *Simulated COMPASSContainer*

#### <span id="page-8-1"></span>Description

This dataset contains simulated data for an intracellular cytokine staining experiment. In this data set, we have paired samples from five individuals, with each pair of samples being subjected to either a 'Control' condition of a 'Treatment' condition.

### Details

Please see [COMPASSContainer](#page-6-1) for more information on the components of this object.

The dataset is exported as CC, which is a short alias for COMPASSContainer.

COMPASSContainerFromGatingSet

*Create a COMPASS Container from a GatingSet*

#### Description

This code expects a GatingSet or GatingSetList. It expects a regular expression for the node name (i.e.  $\frac{1}{4}$ ) would match  $\frac{1}{4}$  in a node name with the plus sign at the end of the string. Alternatively, you can supply a partial path. The user must supply the individual\_id and sample\_id, but they have default values suitable for the data we commonly see. Sometimes the child node names don't match the marker names exactly. This function will try to make some guesses about how to match these up. The filter. fun parameter is a function that does some regular expression string substitution to try and clean up the node names by removing various symobls that are often added to gates, {+/-}. The user can provide their own function to do string cleanup. Counts are extracted as well as metadata and single cell data, and these are fed into the COMPASSContainer constructor.

#### Usage

```
COMPASSContainerFromGatingSet(gs = NULL, node = NULL, filter.fun = NULL,individual_id = "PTID", sample_id = "name", mp = NULL,matchmethod = c("Levenshtein", "regex"), markers = NA, swap = FALSE,
  countFilterThreshold = 5000)
```
## <span id="page-9-0"></span>Arguments

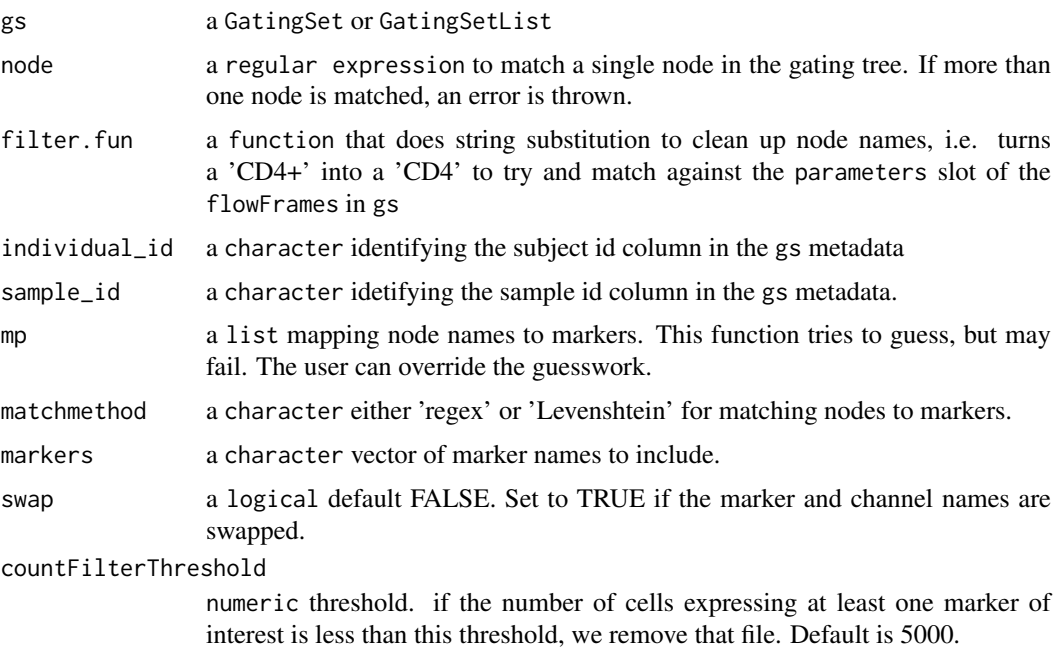

## Details

There is likely not sufficient error checking.

## See Also

[COMPASSContainer](#page-6-1)

## Examples

```
## Not run:
## gs is a GatingSet from flowWorkspace
COMPASSContainerFromGatingSet(gs, "4+")
```
## End(Not run)

COMPASSDescription *Get and Set the Description for the Shiny Application*

## Description

This is used for setting an informative description used in the Shiny application.

## Usage

COMPASSDescription(x)

COMPASSDescription(x) <- value

#### <span id="page-10-0"></span>COMPASSResult-accessors 11

#### Arguments

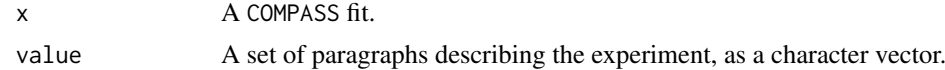

## Details

Information about the COMPASS results will be auto-generated.

COMPASSResult-accessors *COMPASSResult Accessors*

### Description

These functions can be used for accessing data within a COMPASSResult. The gamma array associated with a COMPASS model fit.

#### Usage

Gamma(x)

MeanGamma(x)

## Arguments

x A COMPASSResult object.

COMPASSResult-data *Simulated COMPASS fit*

## Description

This dataset represents the result of fitting the COMPASS model on the accompanying dataset CC, as exported by data(COMPASS). Please see the vignette (vignette("COMPASS")) for more details on how to interact with a COMPASS fit.

## Details

The model is fit as follows, using the COMPASSContainer [CC](#page-8-1).

```
CR <- COMPASS(CC,
  treatment=trt == "Treatment",
  control=trt == "Control",
  iterations=1000
)
```
The dataset is exported as CR, which is a short alias for COMPASSResult.

Please see [COMPASS](#page-4-1) for more information on the output from a COMPASS model fit.

<span id="page-11-0"></span>

## Description

Computes the functionality score for each observation from the gamma matrix of a COMPASS model fit. The scores are normalized according to the total number of possible subsets that could be observed  $(2^M - 1)$ .

## Usage

```
FunctionalityScore(x, n)
## S3 method for class 'COMPASSResult'
FunctionalityScore(x, n)
## Default S3 method:
```
FunctionalityScore(x, n)

## Arguments

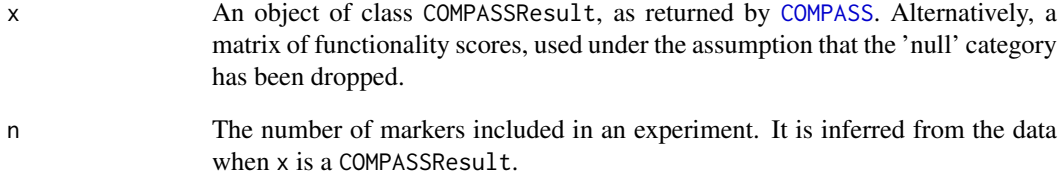

## Value

A numeric vector of functionality scores.

## Note

The null category is implicitly dropped when computing the functionality score for a COMPASS result; this is not true for the regular matrix method.

## Examples

FunctionalityScore(CR)

<span id="page-12-0"></span>GetThresholdedIntensities

## Description

This function extracts thresholded intensities for children of a node node, as specified through the map argument.

### Usage

GetThresholdedIntensities(gs, node, map)

## Arguments

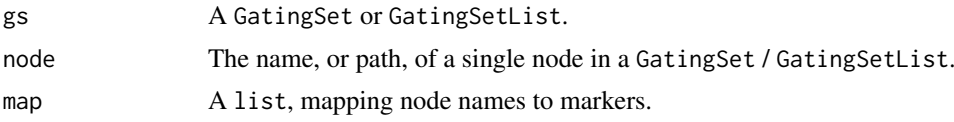

## Details

map should be an R list, mapping node names (as specified in the gating hierarchy of the gating set) to channel names (as specified in either the desc or name columns of the parameters of the associated flowFrames in the GatingSet).

#### Value

A list with two components:

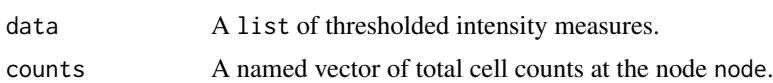

#### Examples

```
if (require("flowWorkspace")) {
```
## Generate an example GatingSet that could be used with COMPASS ## We then pull out the 'data' and 'counts' components that could ## be used within a COMPASSContainer

```
n <- 10 ## number of samples
k <- 4 ## number of markers
```

```
sid_vec <- paste0("sid_", 1:n) ## sample ids; unique names used to denote samples
iid_vec <- rep_len( paste0("iid_", 1:(n/10) ), n ) ## individual ids
marker_names <- c("TNFa", "IL2", "IL4", "IL6")
```

```
## Generate n sets of 'flow' data -- a list of matrices, each row
## is a cell, each column is fluorescence intensities on a particular
## channel / marker
data <- replicate(n, {
 nrow \le round(runif(1) \star 1E4 + 1000)
```

```
ncol <- k
    vals \leq rexp( nrow \star ncol, runif(1, 1E-5, 1E-3) )
    output <- matrix(vals, nrow, ncol)
    colnames(output) <- marker_names
   return(output)
  })
  names(data) <- sid_vec
  ## Put it into a GatingSet
  fs <- flowSet( lapply(data, flowFrame) )
  gs <- GatingSet(fs)
  ## Add some dummy metadata
  meta <- pData(gs)
  metaPTID \leq -1:10pData(gs) <- meta
  gate <- rectangleGate( list(TNFa=c(-Inf,Inf)))
  add(gs, gate, parent="root", name="dummy")
  ## Add dummy gate
  ## Make some gates, and apply them
  invisible(lapply(marker_names, function(marker) {
    .gate <- setNames( list( c( rexp(1, runif(1, 1E-5, 1E-3)), Inf) ), marker )
    gate <- rectangleGate(.gate=.gate)
   add(gs, gate, parent="dummy", name=paste0(marker, "+"))
  }))
  recompute(gs)
  ## Map node names to channel names
  map=list(
    "TNFa+"="TNFa",
    "IL2+"="IL2",
    "IL4+"="IL4",
    "IL6+"="IL6"
  \lambda## Pull out the data as a COMPASS-friendly dataset
  node <- "dummy"
  map < - map
  system.time(
    output <- GetThresholdedIntensities(gs, "dummy", map)
  \lambdasystem.time(
  output <- COMPASSContainerFromGatingSet(gs, "dummy", individual_id="PTID", sample_id="name")
  \lambdastr(output)
}
```
markers *Markers*

<span id="page-13-0"></span>

#### <span id="page-14-0"></span>melt\_ 15

## Description

Returns the markers associated with an experiment.

## Usage

```
markers(object)
```
## Arguments

object An R object.

## melt\_ *Make a 'Wide' data set 'Long'*

## Description

Inspired by reshape2:::melt, we melt data.frames and matrixs. This function is built for speed.

### Usage

```
melt_(data, ...)
## S3 method for class 'data.frame'
melt_(data, id.vars, measure.vars,
  variable.name = "variable", ..., value.name = "value")
## S3 method for class 'matrix'
melt_{(data, \ldots)}
```
## Arguments

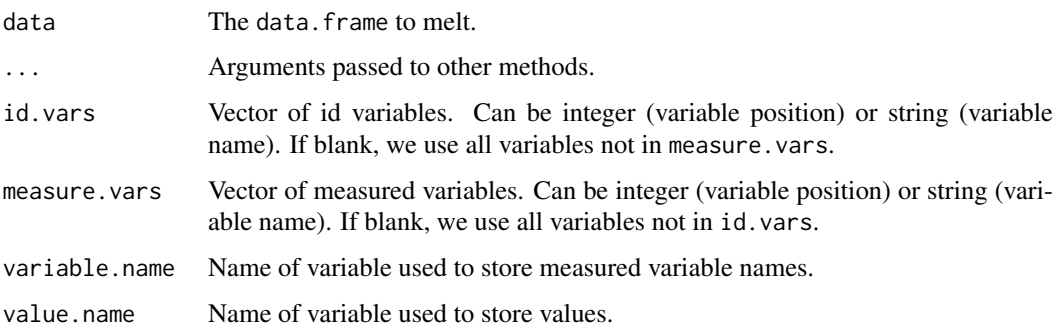

## Details

If items to be stacked are not of the same internal type, they will be promoted in the order logical > integer > numeric > character.

<span id="page-15-0"></span>merge.COMPASSContainer

## Description

This function merges two COMPASSContainers.

## Usage

```
## S3 method for class 'COMPASSContainer'
merge(x, y, \ldots)
```
### Arguments

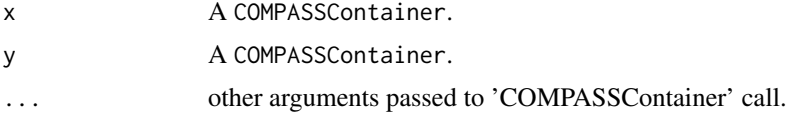

## Examples

```
## Chop the example COMPASSContainer into two, then merge it back together
CC1 <- subset(CC, trt == "Control")
CC2 <- subset(CC, trt == "Treatment")
merged <- merge(CC1, CC2)
res <- identical(CC, merge(CC1, CC2)) ## should return TRUE in this case
stopifnot( isTRUE(res) )
```
metadata *Metadata*

## Description

Functions for getting and setting the metadata associated with an object.

## Usage

```
metadata(x)
## S3 method for class 'COMPASSContainer'
metadata(x)
## S3 method for class 'COMPASSResult'
metadata(x)
metadata(x) < - value## S3 replacement method for class 'COMPASSContainer'
metadata(x) < - value
```
#### <span id="page-16-0"></span>pheatmap and the state of the state of the state of the state of the state of the state of the state of the state of the state of the state of the state of the state of the state of the state of the state of the state of t

#### Arguments

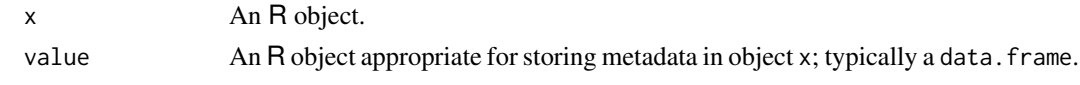

pheatmap *A<sub>j</sub>* 

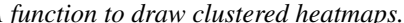

#### Description

A function to draw clustered heatmaps where one has better control over some graphical parameters such as cell size, etc.

## Usage

```
pheatmap(mat, color = colorRampPalette(rev(brewer.pal(n = 7, name =
  "RdY1Bu"))(100), kmeans_k = NA, breaks = NA, border_color = "grey60",
 cellwidth = NA, cellheight = NA, scale = "none", cluster_rows = TRUE,
 cluster_cols = TRUE, clustering_distance_rows = "euclidean",
 clustering_distance_cols = "euclidean", clustering_method = "complete",
  treeheight_row = ifelse(cluster_rows, 50, 0),
  treeheight_col = ifelse(cluster_cols, 50, 0), legend = TRUE,
  legend_breaks = NA, legend_labels = NA, annotation = NA,
  annotation_colors = NA, annotation_legend = TRUE, drop_levels = TRUE,
  show_rownames = TRUE, show_colnames = TRUE, main = NA, fontsize = 10,
  fontsize_row = fontsize, fontsize_col = fontsize,
 display_numbers = FALSE, number_format = "%.2f", fontsize_number = 0.8
 * fontsize, filename = NA, width = NA, height = NA,
  row_annotation = NA, row_annotation_legend = TRUE,
  row_annotation_colors = NA, cytokine_annotation = NA, headerplot = NA,
 polar = FALSE, order_by_max_functionality = TRUE, ...)
```
### Arguments

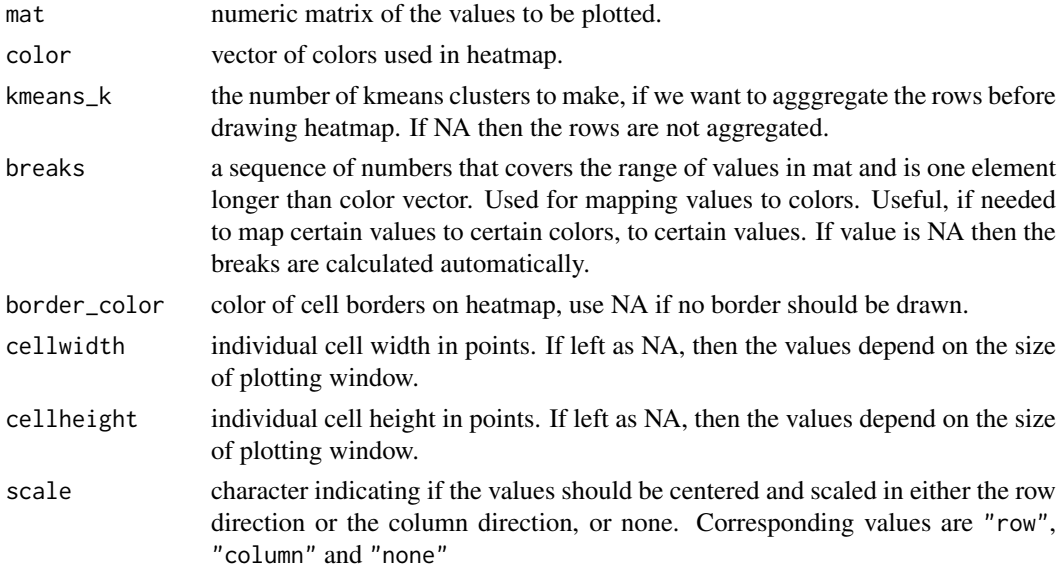

<span id="page-17-0"></span>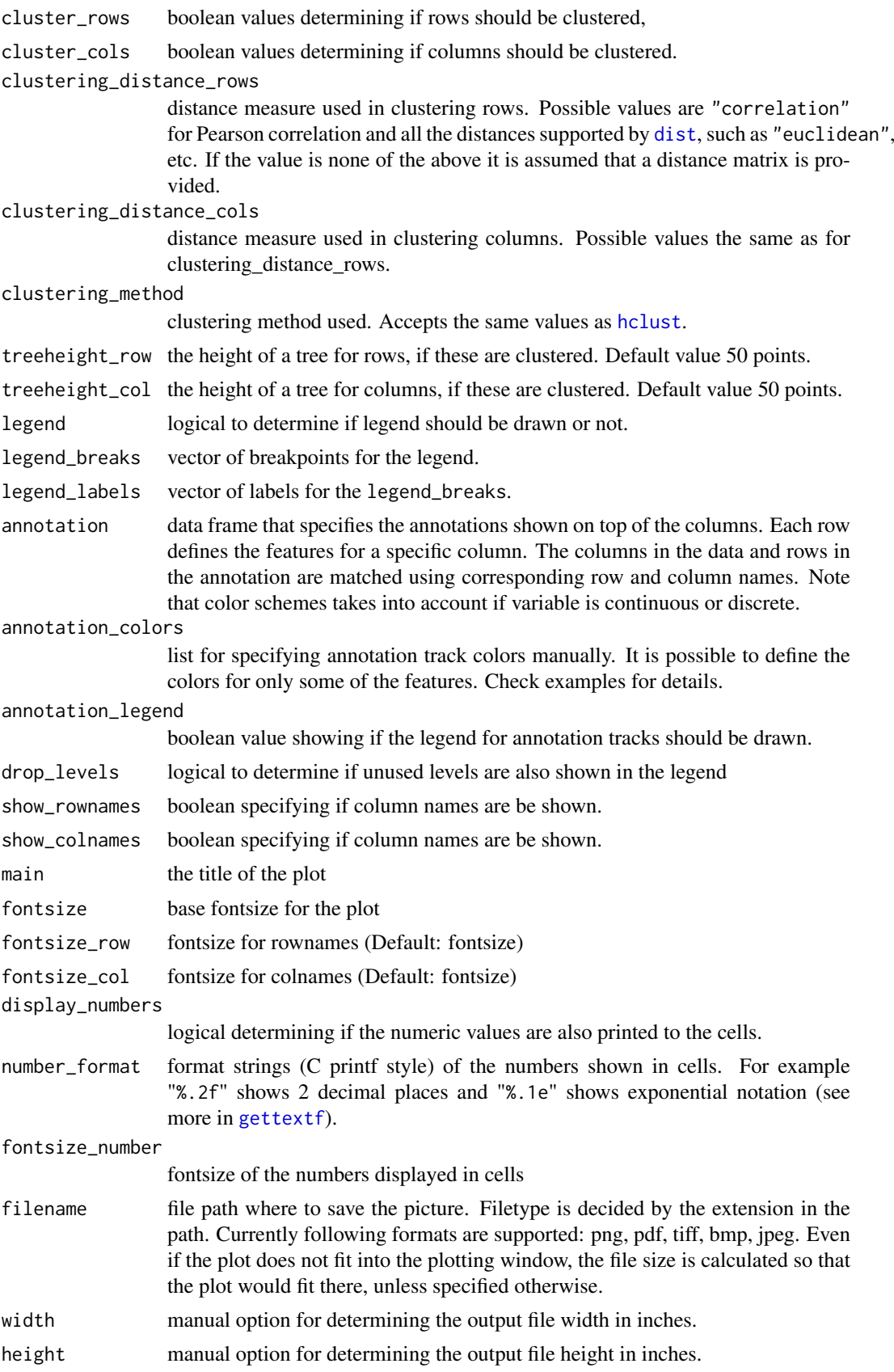

#### <span id="page-18-0"></span>pheatmap and the state of the state of the state of the state of the state of the state of the state of the state of the state of the state of the state of the state of the state of the state of the state of the state of t

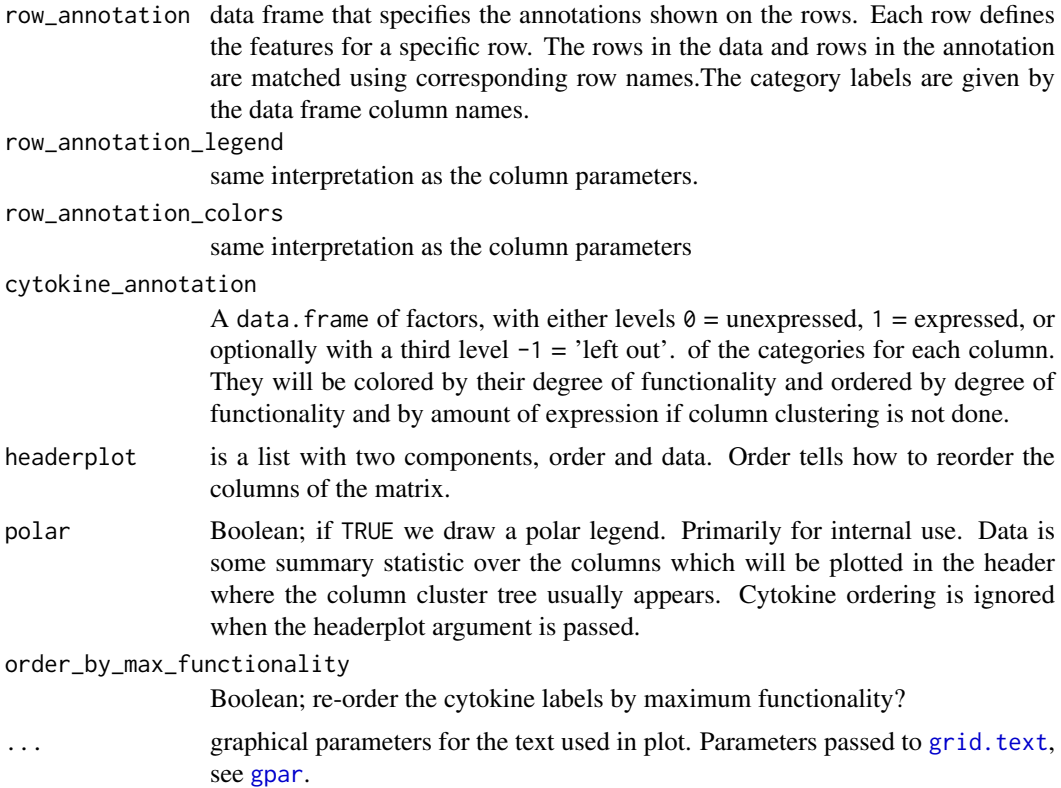

#### Details

The function also allows to aggregate the rows using kmeans clustering. This is advisable if number of rows is so big that R cannot handle their hierarchical clustering anymore, roughly more than 1000. Instead of showing all the rows separately one can cluster the rows in advance and show only the cluster centers. The number of clusters can be tuned with parameter kmeans\_k.

## Value

Invisibly a list of components

- tree\_row the clustering of rows as [hclust](#page-0-0) object
- tree\_col the clustering of columns as [hclust](#page-0-0) object
- kmeans the kmeans clustering of rows if parameter kmeans\_k was specified

## Author(s)

Original version by Raivo Kolde <rkolde@gmail.com>, with modifications by Greg Finak <gfinak@fhcrc.org> and Kevin Ushey <kushey@fhcrc.org>.

## Examples

```
# Generate some data
test = matrix(rnorm(200), 20, 10)
test[1:10, seq(1, 10, 2)] = test[1:10, seq(1, 10, 2)] + 3
test[11:20, seq(2, 10, 2)] = test[11:20, seq(2, 10, 2)] + 2
test[15:20, seq(2, 10, 2)] = test[15:20, seq(2, 10, 2)] + 4
collnames(test) = paste("Test", 1:10, sep = "")
```

```
rownames(test) = paste("Gene", 1:20, sep = "")
# Draw heatmaps
pheatmap(test)
pheatmap(test, kmeans_k = 2)
pheatmap(test, scale = "row", clustering_distance_rows = "correlation")
pheatmap(test, color = colorRampPalette(c("navy", "white", "firebrick3"))(50))
pheatmap(test, cluster_row = FALSE)
pheatmap(test, legend = FALSE)
pheatmap(test, display numbers = TRUE)
pheatmap(test, display_numbers = TRUE, number_format = "%.1e")
pheatmap(test, cluster_row = FALSE, legend_breaks = -1:4, legend_labels = c("0","1e-4", "1e-3", "1e-2", "1e-1", "1"))
pheatmap(test, cellwidth = 15, cellheight = 12, main = "Example heatmap")
#pheatmap(test, cellwidth = 15, cellheight = 12, fontsize = 8, filename = "test.pdf")
# Generate column annotations
annotation = data.frame(Var1 = factor(1:10 %% 2 == 0,
                             labels = c("Class1", "Class2")), Var2 = 1:10)
annotation$Var1 = factor(annotation$Var1, levels = c("Class1", "Class2", "Class3"))
rownames(annotation) = paste("Test", 1:10, sep = "")
pheatmap(test, annotation = annotation)
pheatmap(test, annotation = annotation, annotation_legend = FALSE)
pheatmap(test, annotation = annotation, annotation_legend = FALSE, drop_levels = FALSE)
# Specify colors
Var1 = c("navy", "darkgreen")
names(Var1) = c("Class1", "Class2")
Var2 = c("lightgreen", "navy")
ann_{colors = list(Var1 = Var1, Var2 = Var2)}#Specify row annotations
row_ann <- data.frame(foo=gl(2,nrow(test)/2),`Bar`=relevel(gl(2,nrow(test)/2),"2"))
rownames(row_ann)<-rownames(test)
pheatmap(test, annotation = annotation, annotation_legend = FALSE, drop_levels = FALSE, row_annotation = row_a
#Using cytokine annotations
M<-matrix(rnorm(8*20),ncol=8)
row_annotation<-data.frame(A=gl(4,nrow(M)/4),B=gl(4,nrow(M)/4))
eg<-expand.grid(factor(c(0,1)),factor(c(0,1)),factor(c(0,1)))
colnames(eg)<-c("IFNg","TNFa","IL2")
rownames(eg)<-apply(eg,1,function(x)paste0(x,collapse=""))
rownames(M)<-1:nrow(M)
colnames(M)<-rownames(eg)
cytokine_annotation=eg
pheatmap(M,annotation=annotation,row_annotation=row_annotation,annotation_legend=TRUE,row_annotation_legen
# Specifying clustering from distance matrix
drows = dist(test, method = "minkowski")
```

```
dcols = dist(t(test)), method = "minkowski")pheatmap(test, clustering_distance_rows = drows, clustering_distance_cols = dcols)
```
<span id="page-20-0"></span>plot.COMPASSResult *Plot a COMPASSResult*

### Description

This function can be used to visualize the mean probability of response; that is, the probability that there is a difference in response between samples subjected to the 'treatment' condition, and samples subjected to the 'control' condition.

## Usage

```
## S3 method for class 'COMPASSResult'
plot(x, y, subset = NULL, threshold = 0.01,minimum_dof = 1, maximum_dof = Inf, must_express = NULL, row_annotation,
 palette = colorRampPalette(brewer.pal(10, "Purples"))(20),
 show_rownames = FALSE, show_colnames = FALSE, measure = NULL,
 order_by = FunctionalityScore, ...)
```
## Arguments

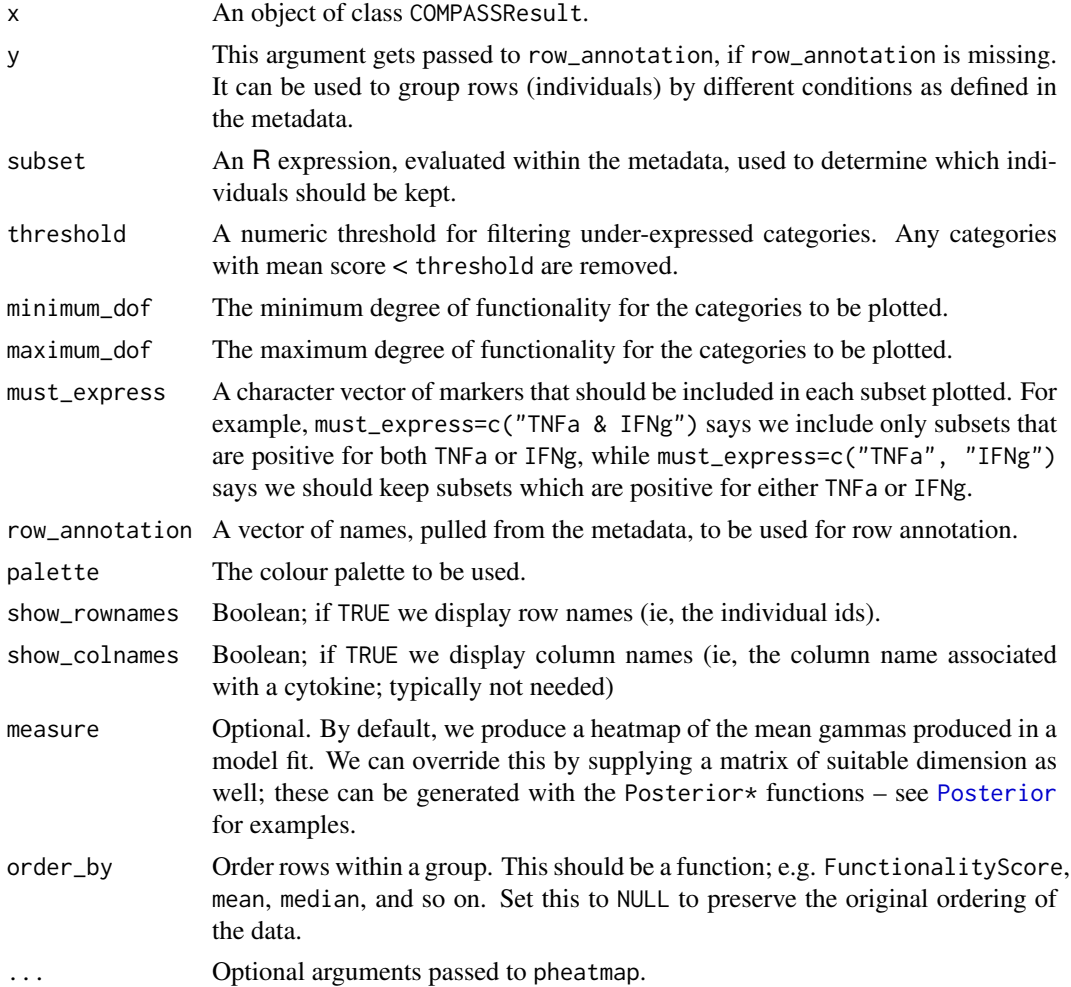

## <span id="page-21-0"></span>Value

The plot as a grid object (grob). It can be redrawn with e.g. grid::grid.draw().

## Examples

```
## visualize the mean probability of reponse
plot(CR)
```
## visualize the proportion of cells belonging to a category plot(CR, measure=PosteriorPs(CR))

plot2 *Plot a pair of COMPASSResults*

## Description

This function can be used to visualize the mean probability of response – that is, the probability that there is a difference in response between samples subjected to the 'treatment' condition, and samples subjected to the 'control' condition.

## Usage

```
plot2(x, y, subset, threshold = 0.01, minimum_dof = 1, maximum_dof = Inf,must_express = NULL, row_annotation = NULL, palette = NA,
  show_rownames = FALSE, show_colnames = FALSE, ...)
```
## Arguments

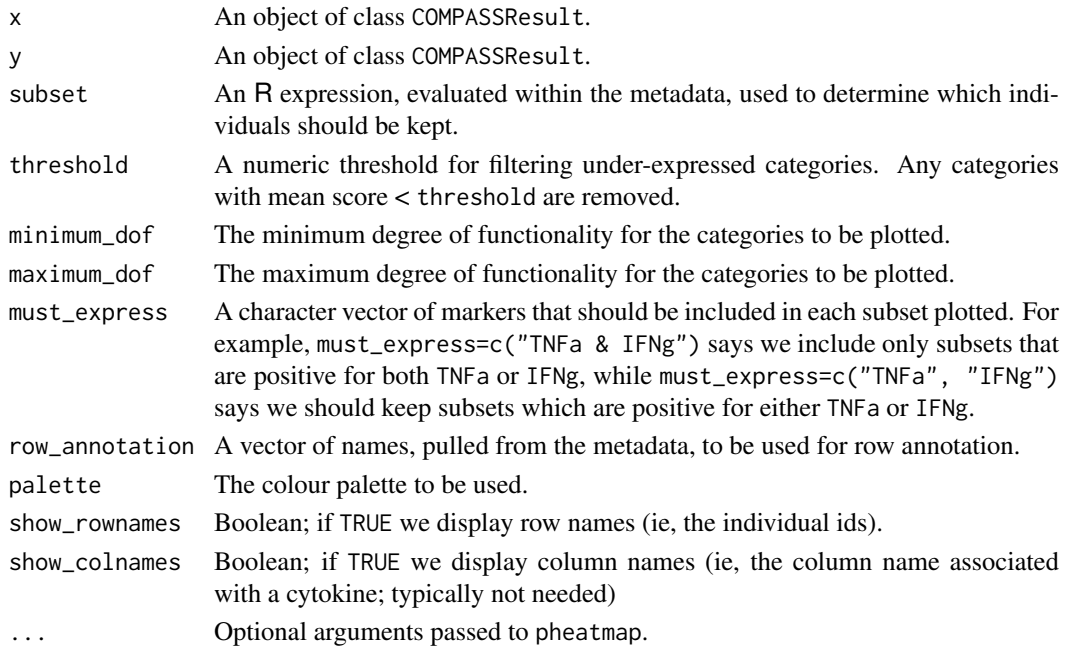

## Value

The plot as a grid object (grob). It can be redrawn with e.g. grid::grid.draw().

<span id="page-22-0"></span>PolyfunctionalityScore

*Compute the Polyfunctionality Score for each subject fit in a COM-PASS model*

## Description

Computes the Polyfunctionality score for each observation from the gamma matrix of a COMPASS model fit. The scores are normalized to one.

## Usage

PolyfunctionalityScore(x, degree, n)

## S3 method for class 'COMPASSResult' PolyfunctionalityScore(x, degree, n)

## Default S3 method: PolyfunctionalityScore(x, degree, n)

## Arguments

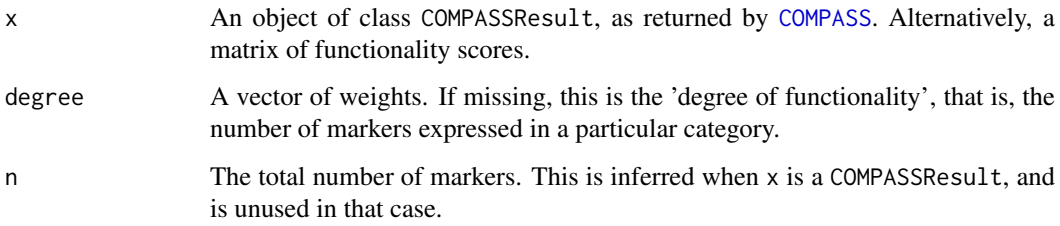

## Value

A numeric vector of polyfunctionality scores.

## Examples

PolyfunctionalityScore(CR)

<span id="page-22-1"></span>Posterior *Retrieve Posterior Measures from a COMPASS fit*

## Description

These functions can be used to retrieve different posterior measures from a COMPASS fit object.

### Usage

Posterior(x)

PosteriorDiff(x)

PosteriorLogDiff(x)

PosteriorPs(x)

PosteriorPu(x)

## Arguments

x An object of class COMPASSResult.

## Details

The posterior items retrieved are described as follows::

- PosteriorPs: The posterior probability that the samples subjected to the 'treatment', or 'stimulated', condition responded.
- PosteriorPu: The posterior probability that the samples subjected to the 'control', or 'unstimulated', condition responded.

PosteriorDiff: The difference in posterior response rates, as described above.

PosteriorLogDiff: The difference in the log response rates, as described above.

## Examples

```
Posterior(CR)
PosteriorPs(CR)
PosteriorPu(CR)
PosteriorDiff(CR)
PosteriorLogDiff(CR)
```
print.COMPASSContainer

*Print a COMPASSContainer Object*

## Description

This function prints a COMPASSContainer object, giving basic information about the object and the data it encapsulates.

## Usage

```
## S3 method for class 'COMPASSContainer'
print(x, \ldots)
```
### Arguments

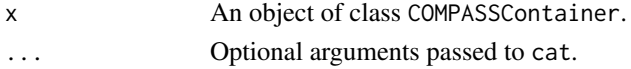

<span id="page-23-0"></span>

### <span id="page-24-0"></span>print.COMPASSResult 25

## Examples

print(CC)

print.COMPASSResult *Print a COMPASSResult Object*

## Description

This function prints basic information about the model fit by a [COMPASS](#page-4-1) call.

## Usage

```
## S3 method for class 'COMPASSResult'
print(x, \ldots)
```
## Arguments

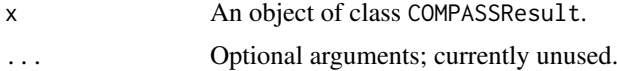

## Examples

print(CR)

shinyCOMPASS *Start a Shiny Application for Visualizing COMPASS Results*

## Description

This function takes a COMPASSResult object, and generates a local Shiny application for visualizing the results.

## Usage

```
shinyCOMPASS(x, dir = NULL, meta.vars, facet1 = "None", facet2 = "None",
 facet3 = "None",main = "Heatmap of Ag-Specificity Posterior Probabilities",
 stimulation = NULL, launch = TRUE, ...)
```
## Arguments

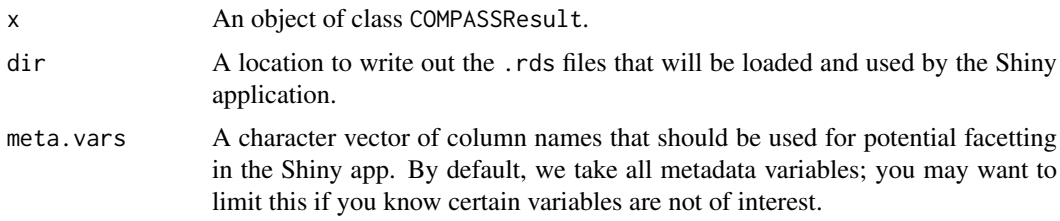

<span id="page-25-0"></span>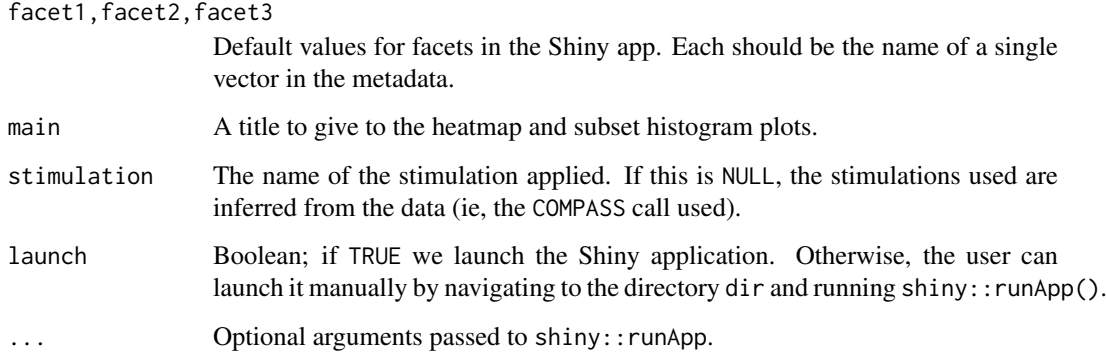

## See Also

[shinyCOMPASSDeps](#page-25-1), for identifying packages that you need in order to run the Shiny application.

## Examples

```
if (interactive()) {
  oldOpt <- getOption("example.ask")
  options(example.ask=FALSE)
  on.exit( options(example.ask=oldOpt) )
  shinyCOMPASS(CR)
  options(example.ask=TRUE)
}
```
<span id="page-25-1"></span>shinyCOMPASSDeps *List Shiny Dependencies*

## Description

This function can be used to identify the packages still needed in order to launch the Shiny app.

## Usage

```
shinyCOMPASSDeps(verbose = TRUE)
```
## Arguments

verbose Boolean; if TRUE we print installation instructions to the screen.

## Examples

shinyCOMPASSDeps()

<span id="page-26-0"></span>

### Description

This function fits the COMPASS model from a user-provided set of stimulated / unstimulated matrices. See the NOTE for important details.

### Usage

```
SimpleCOMPASS(n_s, n_u, meta, individual_id, sample_id, iterations = 10000,
  replications = 8, verbose = TRUE)
```
## Arguments

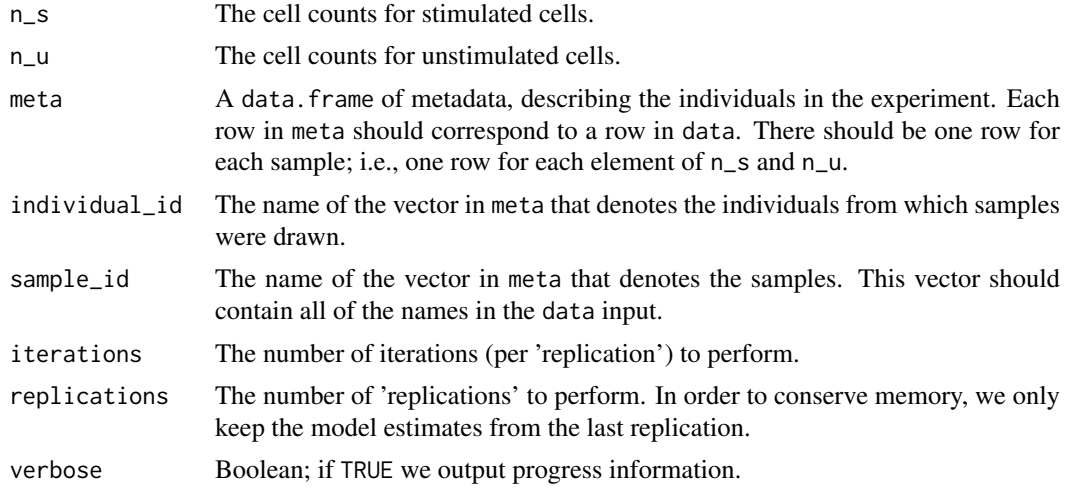

#### Value

A list with class COMPASSResult with two components, the fit containing parameter estimates and parameter acceptance rates, and data containing the generated data used as input for the model.

#### Note

n\_s and n\_u counts matrices should contain ALL 2^M possible combinations of markers, even if they are 0 for some combinations. The code expects the marker combinations to be named in the following way: "M1&M2&!M3" means the combination represents cells expressing marker "M1" and "M2" and not "M3". For 3 markers, there should be 8 such combinations, such that n\_s and n\_u have 8 columns.

## Examples

```
## Not run:
set.seed(123)
n <- 10 ## number of samples
k <- 3 ## number of markers
## generate some sample data
```

```
sid_vec <- paste0("sid_", 1:n) ## sample ids; unique names used to denote samples
iid_vec <- rep_len( paste0("iid_", 1:(n/2) ), n ) ## individual ids
data <- replicate(n, {
 nrow \le round(runif(1) \star 1E4 + 1000)
 ncol <- k
 vals \le rexp( nrow * ncol, runif(1, 1E-5, 1E-3) )
 vals[ vals < 2000 ] <- 0
 output <- matrix(vals, nrow, ncol)
 output \leq output[ apply(output, 1, sum) > 0, ]
 colnames(output) <- paste0("M", 1:k)
 return(output)
})
meta <- data.frame(
 sid=sid_vec,
 iid=iid_vec,
 trt=rep( c("Control", "Treatment"), each=(n/2) )
)
## generate counts for n_s, n_u
n_s <- CellCounts( data[1:(n/2)], Combinations(k) )
n_u <- CellCounts( data[(n/2+1):n], Combinations(k) )
## A smaller number of iterations is used here for running speed;
## prefer using more iterations for a real fit
SimpleCOMPASS(n_s, n_u, meta, "iid", "sid", iterations=100)
## End(Not run)
```

```
subset.COMPASSContainer
```
*Subset a COMPASSContainer*

## Description

Use this function to subset a COMPASSContainer.

#### Usage

```
## S3 method for class 'COMPASSContainer'
subset(x, subset, ...)
```
#### Arguments

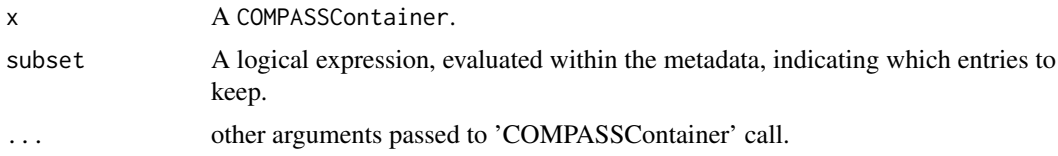

## Examples

 $subset(CC, iid == "iid_1")$ 

<span id="page-27-0"></span>

<span id="page-28-0"></span>summary.COMPASSContainer

```
Summarize a COMPASSContainer Object
```
## Description

This function prints summary information about a COMPASSContainer object – the number of samples, basic information about the metadata, and so on.

## Usage

```
## S3 method for class 'COMPASSContainer'
summary(object, ...)
```
## Arguments

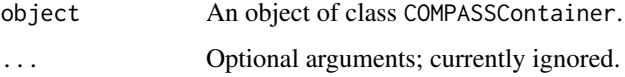

## Examples

summary(CC)

summary.COMPASSResult *Summarize a COMPASSResult Object*

## Description

This function prints basic information about the model fit by a [COMPASS](#page-4-1) call.

### Usage

```
## S3 method for class 'COMPASSResult'
summary(object, ...)
```
## Arguments

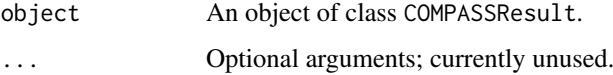

## Examples

print(CR)

<span id="page-29-0"></span>TotalCellCounts *Compute Total Cell Counts*

## Description

This function is used to compute total cell counts, per individual, from a COMPASSContainer.

### Usage

TotalCellCounts(data, subset, aggregate = TRUE)

## Arguments

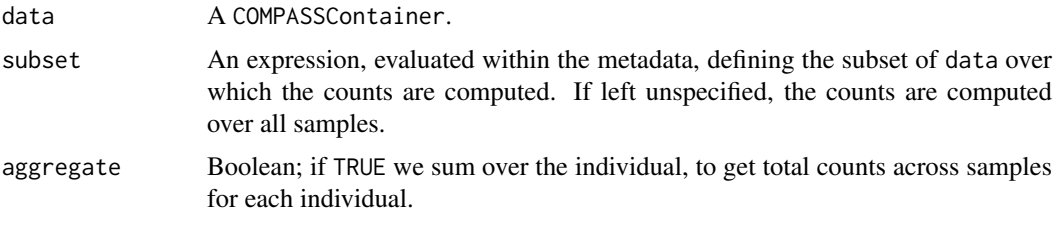

## Examples

```
TotalCellCounts(CC, trt == "Treatment")
TotalCellCounts(CC, trt == "Control")
TotalCellCounts(CC)
```
transpose\_list *Transpose a List*

## Description

Transpose a matrix-like list.

### Usage

transpose\_list(x)

## Arguments

x An R list.

## Examples

```
l <- list( 1:3, 4:6, 7:9 )
stopifnot( identical(
 transpose_list( transpose_list(l) ), l
) )
```
<span id="page-30-0"></span>UniqueCombinations *Generate Unique Combinations*

## Description

Generate all possible unique combinations of x. Primarily used as a helper function for CellCounts, but may be occasionally useful to the end user.

## Usage

```
UniqueCombinations(x, as.matrix)
```
## S3 method for class 'COMPASSContainer' UniqueCombinations(x, as.matrix = FALSE)

## Default S3 method: UniqueCombinations(x, as.matrix = FALSE)

## Arguments

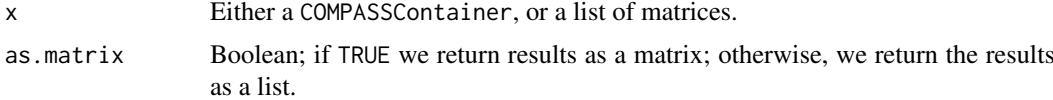

## Examples

UniqueCombinations(CC)

# <span id="page-31-0"></span>**Index**

categories, [3](#page-2-0) CC, *[11](#page-10-0)* CC *(*COMPASSContainer-data*)*, [9](#page-8-0) CellCounts, [3,](#page-2-0) *[4](#page-3-0)* Combinations, *[3](#page-2-0)*, [4](#page-3-0) COMPASS, *[2](#page-1-0)*, [5,](#page-4-0) *[11,](#page-10-0) [12](#page-11-0)*, *[23](#page-22-0)*, *[25](#page-24-0)*, *[29](#page-28-0)* COMPASS-package, [2](#page-1-0) COMPASSContainer, *[2](#page-1-0)*, *[7](#page-6-0)*, [7,](#page-6-0) *[9,](#page-8-0) [10](#page-9-0)* COMPASSContainer-data, [9](#page-8-0) COMPASSContainerFromGatingSet, [9](#page-8-0) COMPASSDescription, [10](#page-9-0) COMPASSDescription<- *(*COMPASSDescription*)*, [10](#page-9-0) COMPASSResult-accessors, [11](#page-10-0) COMPASSResult-data, [11](#page-10-0) CR *(*COMPASSResult-data*)*, [11](#page-10-0)

dist, *[18](#page-17-0)*

FunctionalityScore, [12](#page-11-0)

Gamma *(*COMPASSResult-accessors*)*, [11](#page-10-0) gettextf, *[18](#page-17-0)* GetThresholdedIntensities, [13](#page-12-0) gpar, *[19](#page-18-0)* grid.text, *[19](#page-18-0)*

hclust, *[18,](#page-17-0) [19](#page-18-0)*

markers, [14](#page-13-0) MeanGamma *(*COMPASSResult-accessors*)*, [11](#page-10-0)  $melt_$ , [15](#page-14-0) merge.COMPASSContainer, [16](#page-15-0) metadata, [16](#page-15-0) metadata<- *(*metadata*)*, [16](#page-15-0)

pheatmap, [17](#page-16-0) plot *(*plot.COMPASSResult*)*, [21](#page-20-0) plot.COMPASSResult, [21](#page-20-0) plot2, [22](#page-21-0) PolyfunctionalityScore, [23](#page-22-0) Posterior, *[21](#page-20-0)*, [23](#page-22-0) PosteriorDiff *(*Posterior*)*, [23](#page-22-0) PosteriorLogDiff *(*Posterior*)*, [23](#page-22-0) PosteriorPs *(*Posterior*)*, [23](#page-22-0)

PosteriorPu *(*Posterior*)*, [23](#page-22-0) print.COMPASSContainer, [24](#page-23-0) print.COMPASSResult, [25](#page-24-0)

shinyCOMPASS, [25](#page-24-0) shinyCOMPASSDeps, *[26](#page-25-0)*, [26](#page-25-0) SimpleCOMPASS, [27](#page-26-0) subset.COMPASSContainer, [28](#page-27-0) summary.COMPASSContainer, [29](#page-28-0) summary.COMPASSResult, [29](#page-28-0)

TotalCellCounts, [30](#page-29-0) transpose\_list, [30](#page-29-0)

UniqueCombinations, [31](#page-30-0)